Рассмотрены цикловой комиссией

Председатель Дата «08» июня 2016 г. Утверждаю Зам. директора по УР Е.А. Коробкова Дата «10» июня 2016 г.

# **Перечень теоретических и практических заданий к дифференцированному зачету по ОП.15 Введение в специальность (1 курс, 1 семестр 2017-2018 уч. г.)**

**Форма контроля:** Письменный опрос (Опрос) **Описательная часть:** по выбору студента случайным образом выполнить два теоретических задания

### **Перечень теоретических заданий: Задание №1**

Сформулировать основные определения специальности: "компьютерная программа", "программирование", "программное обеспечение".

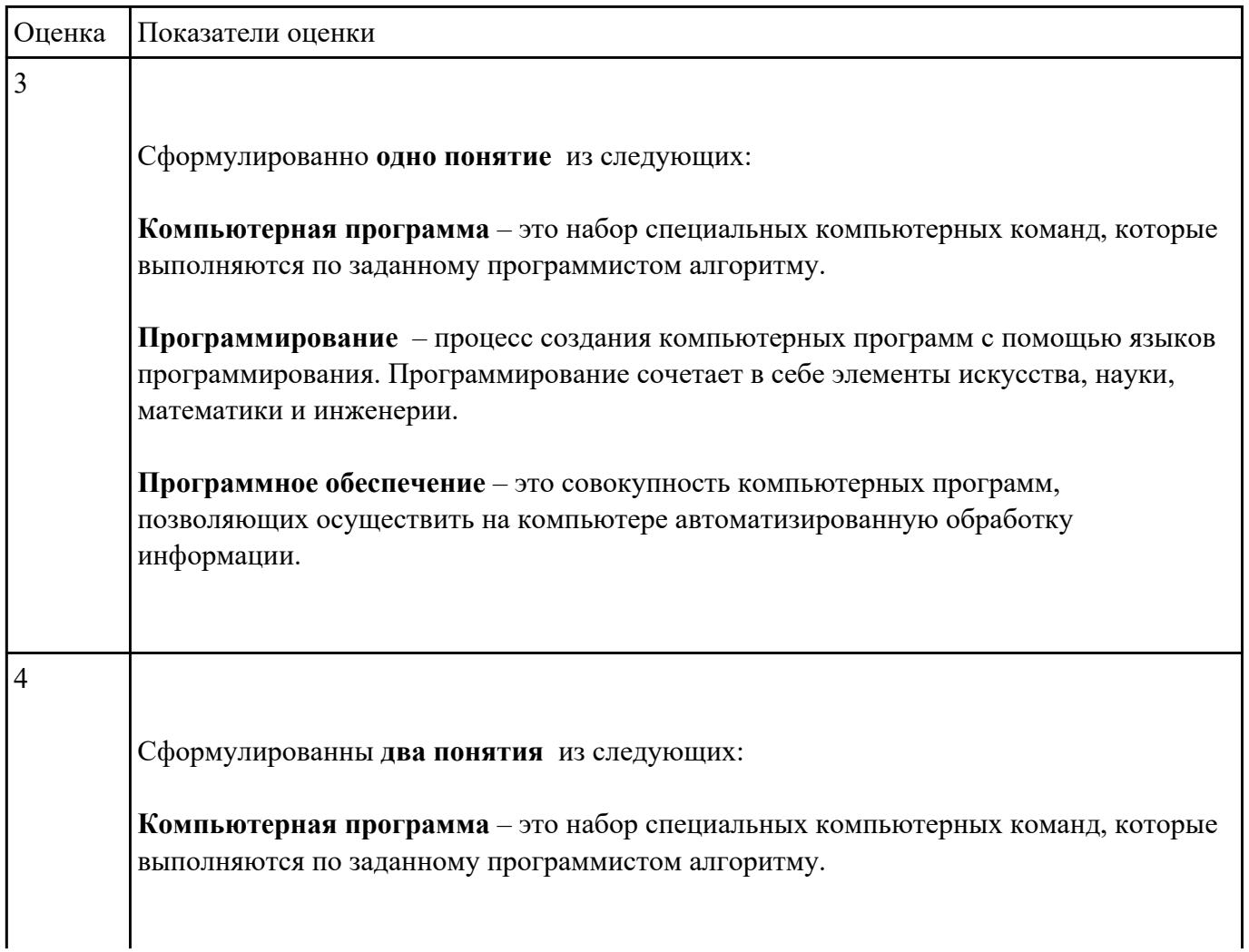

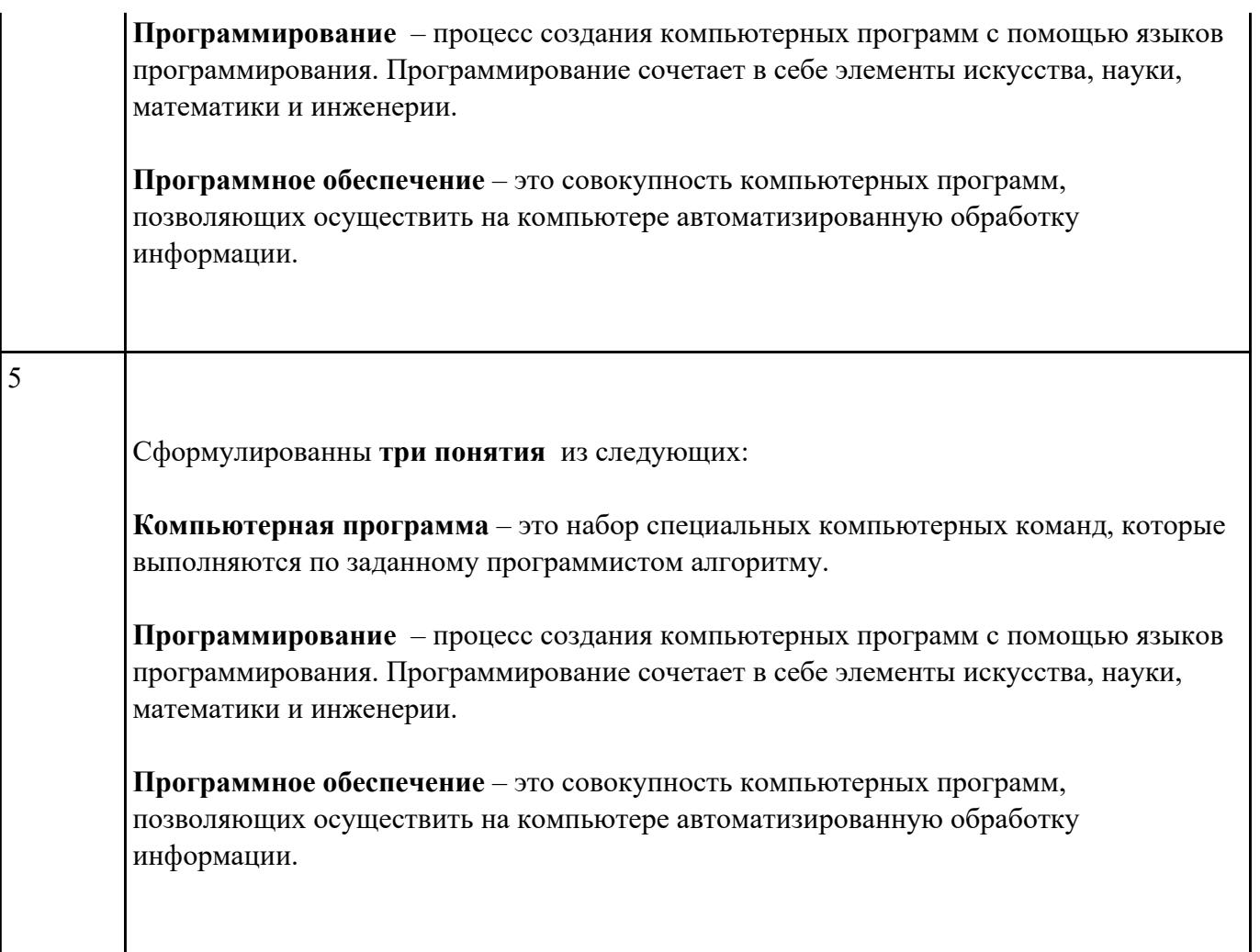

Перечислить основные этапы вычислительного процесса.

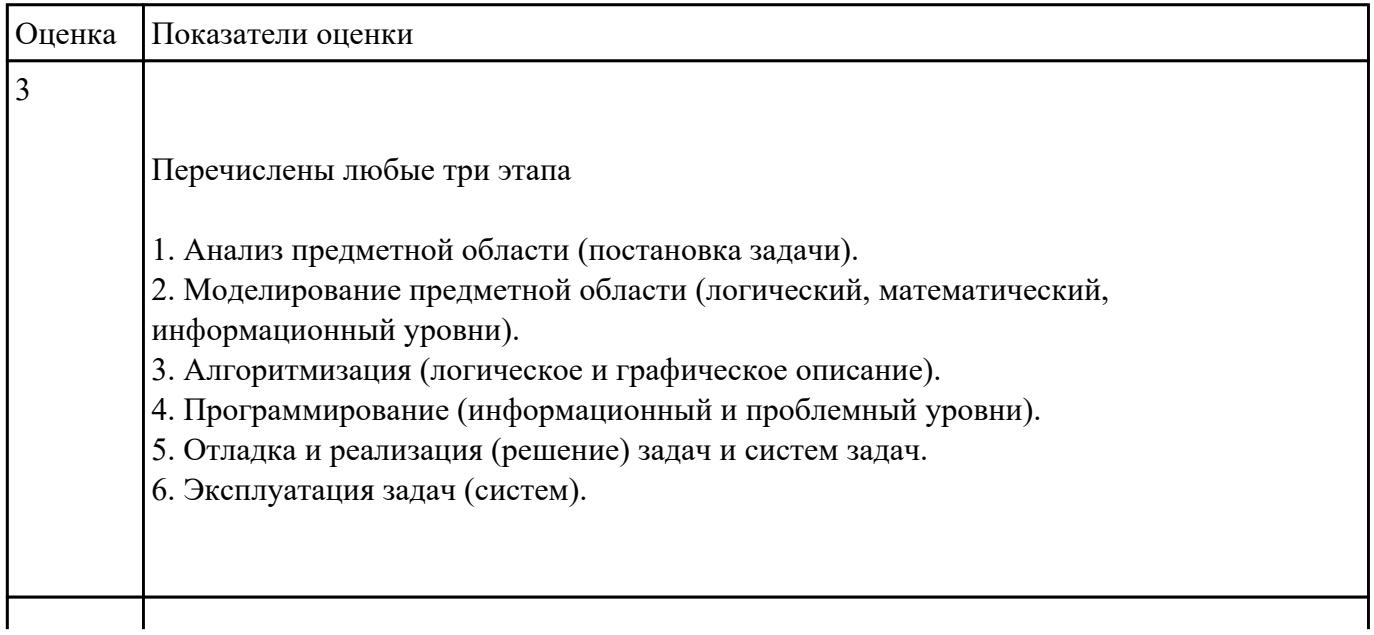

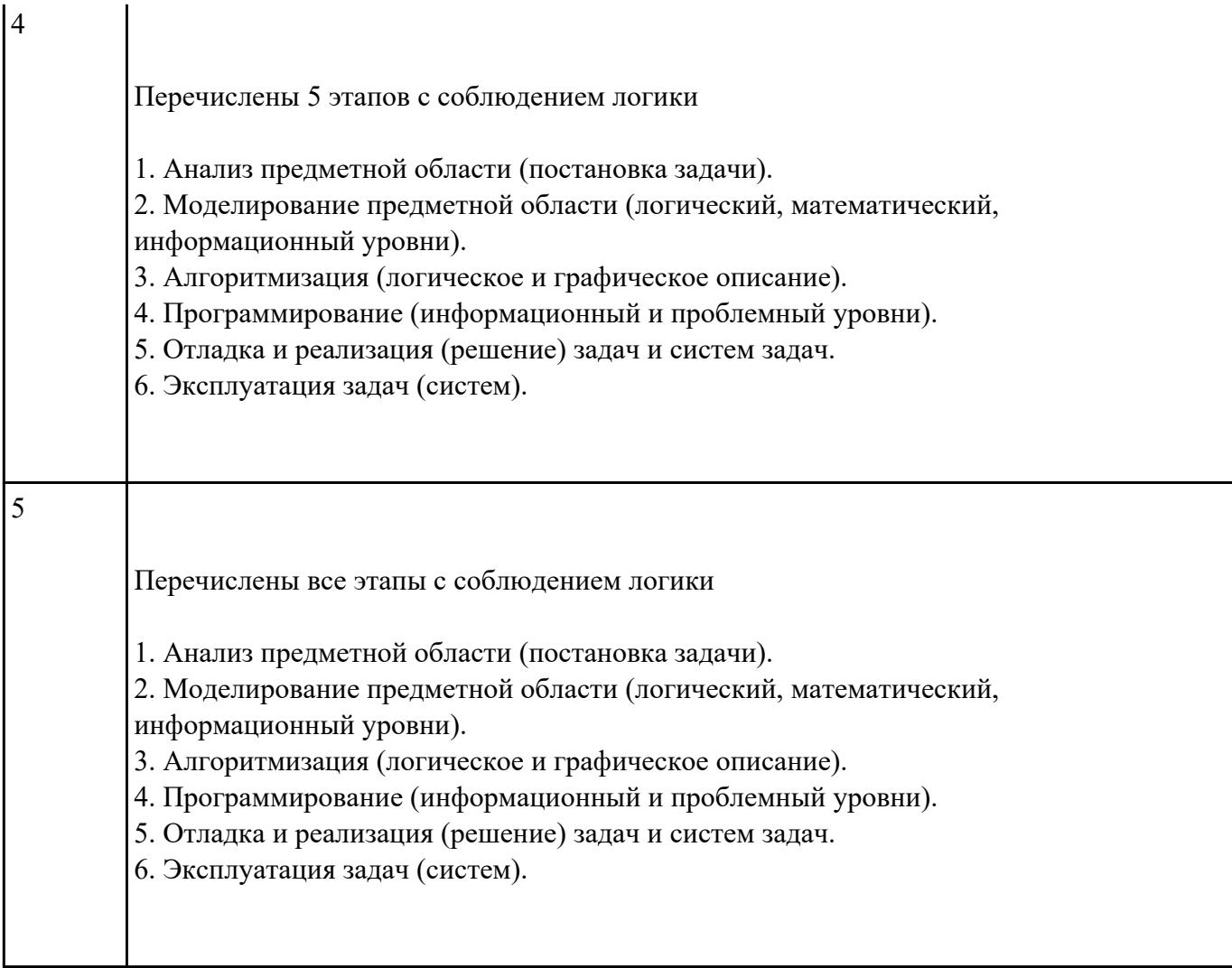

Изобразить структуру системного программного обеспечения. Объяснить назначение каждого блока.

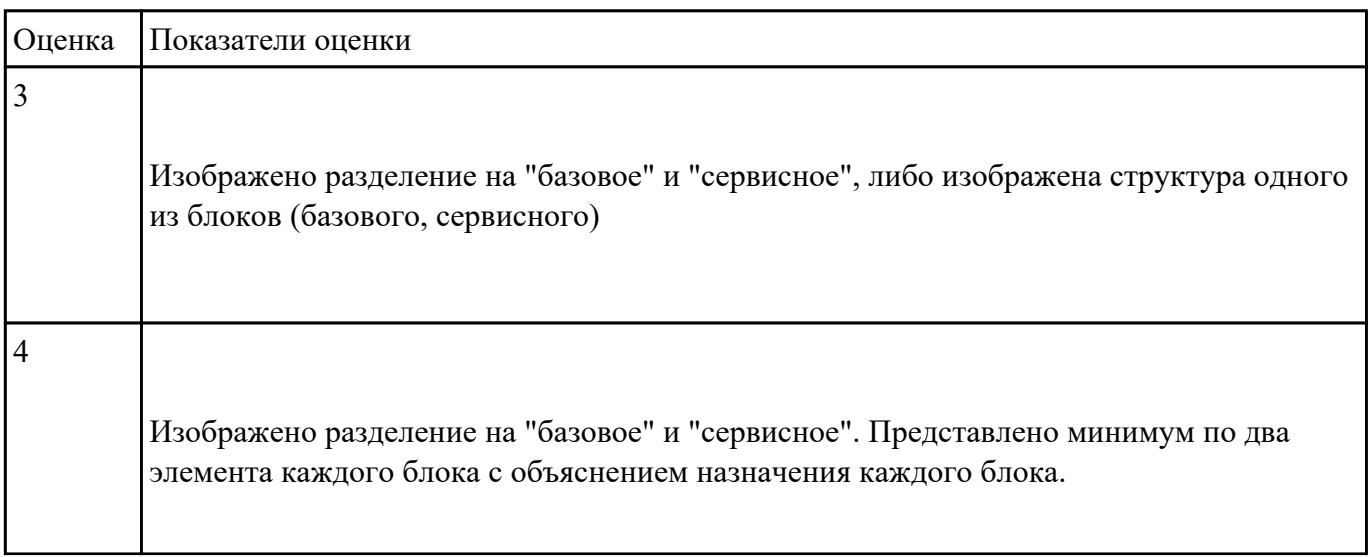

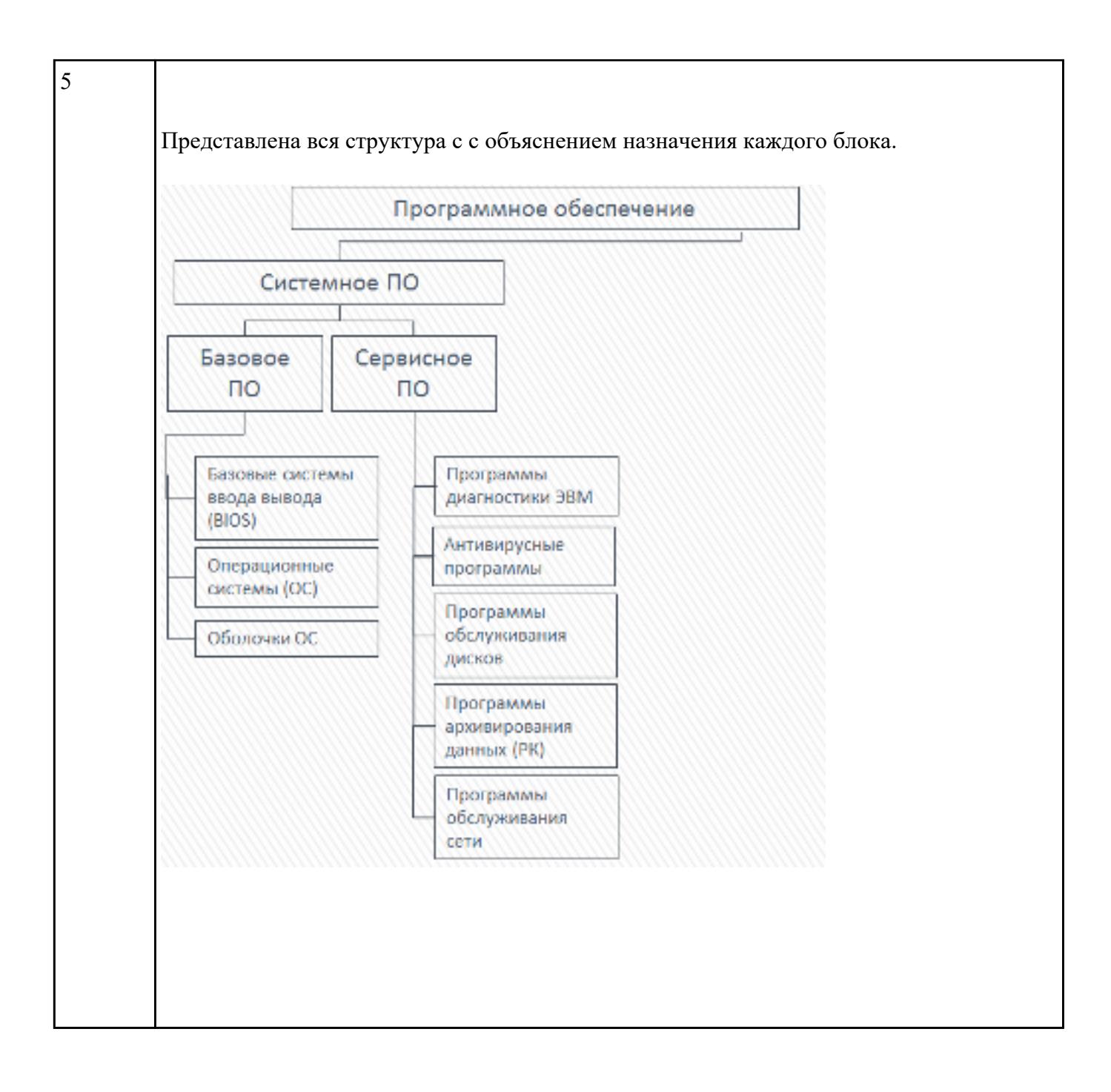

Изобразить структуру инструментального программного обеспечения. Объяснить назначение каждого блока. Привести примеры ПО.

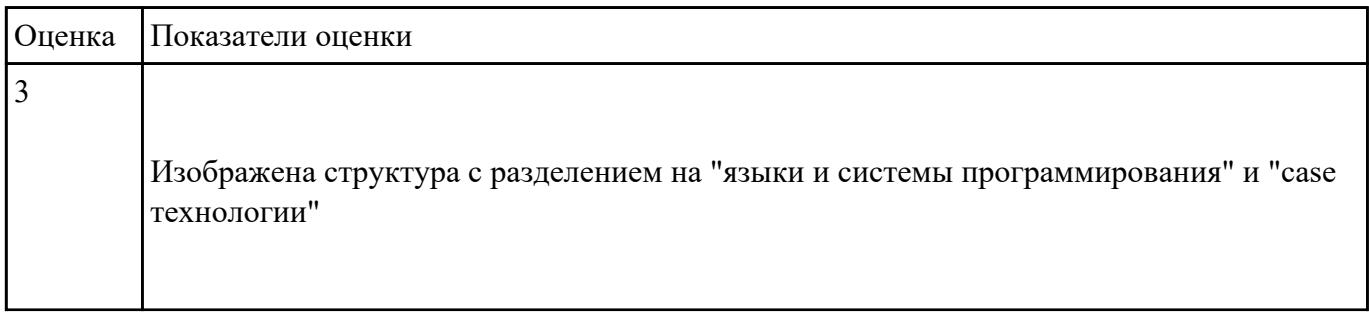

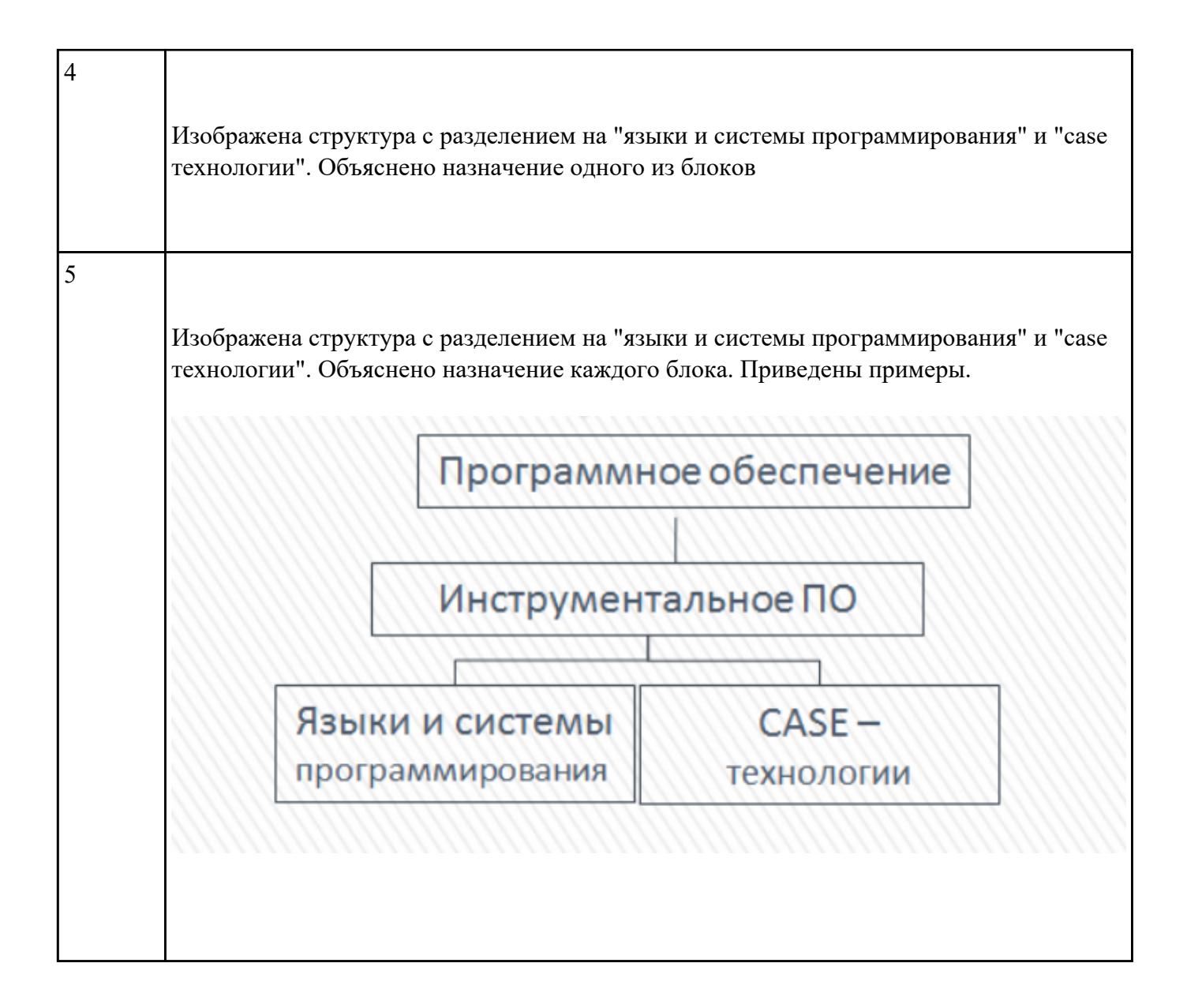

Изобразить структуру прикладного программного обеспечения. Объяснить назначение каждого блока.

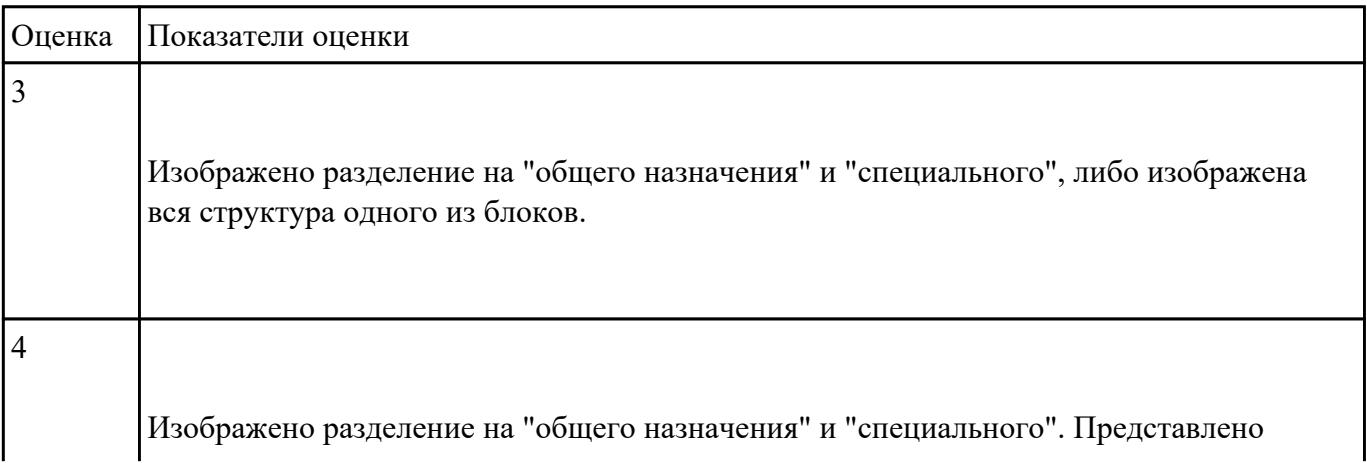

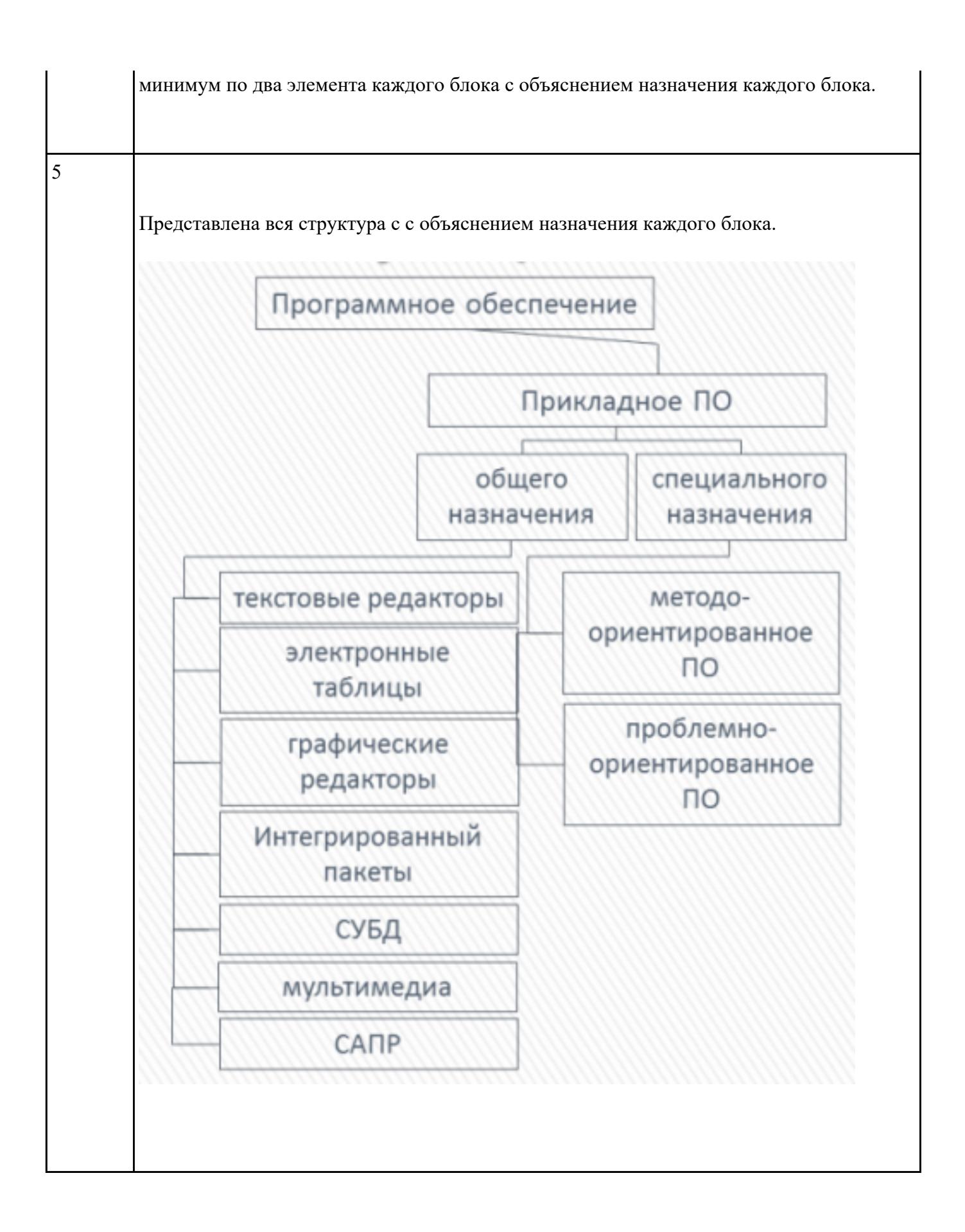

Перечислить объекты профессиональной деятельности специалиста КС.

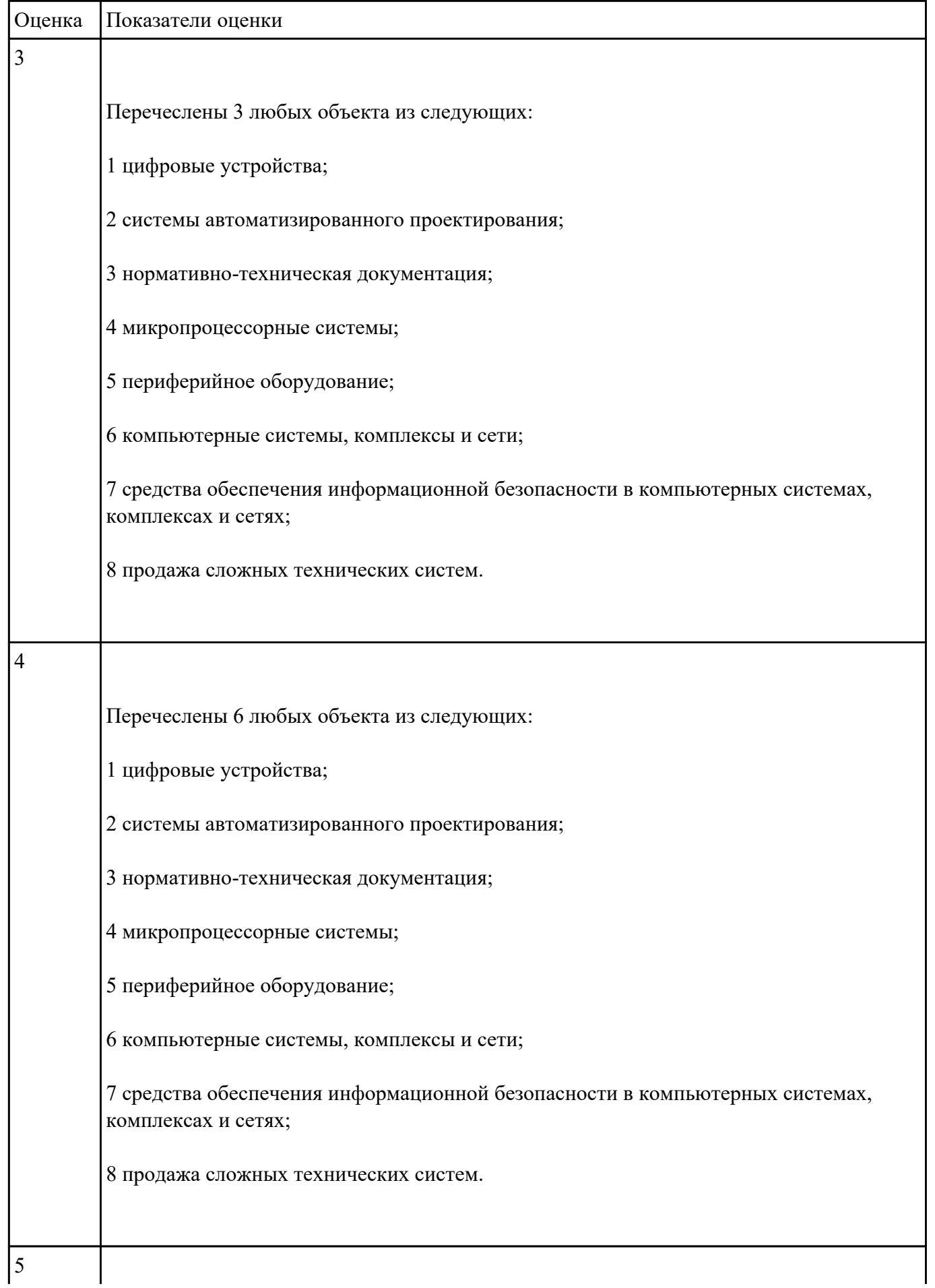

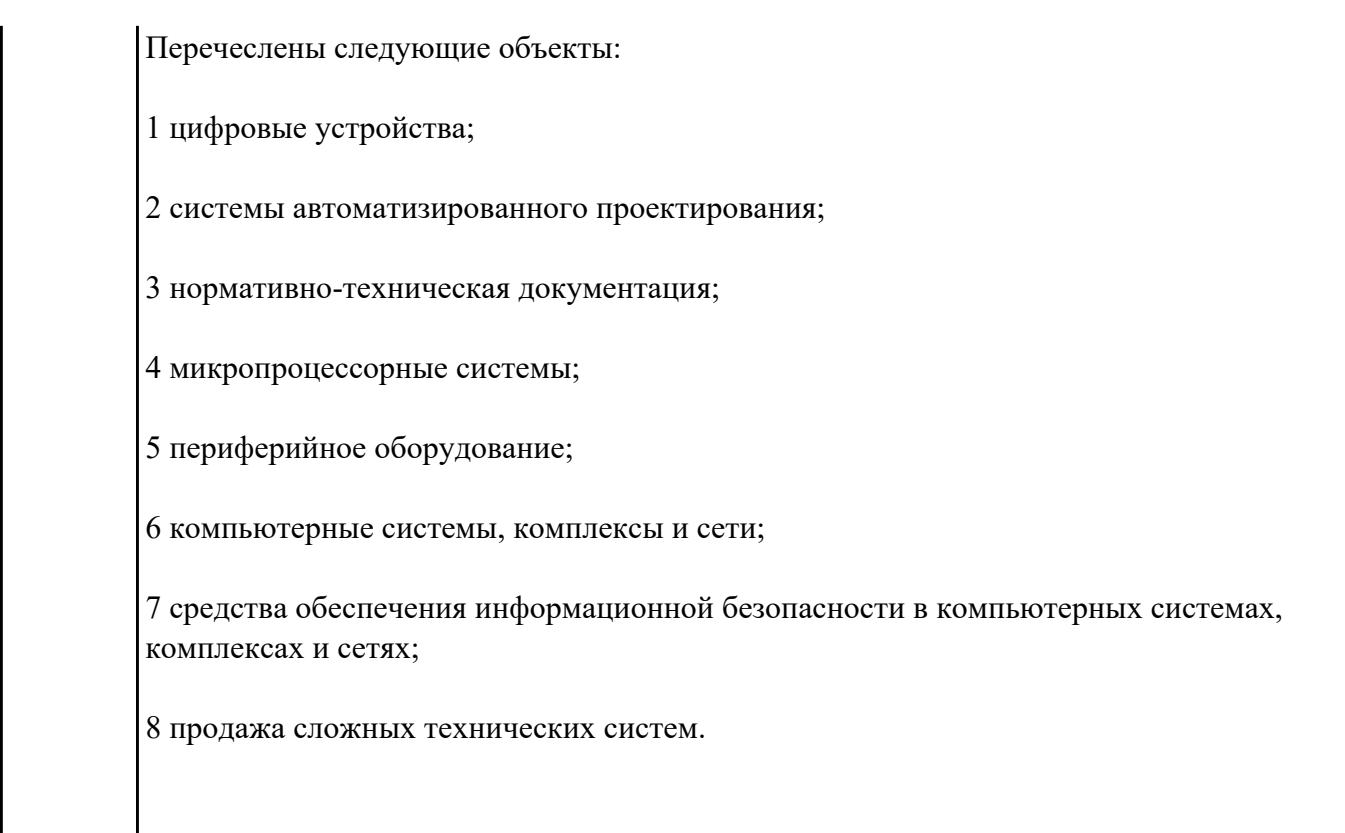

Перечислить профессиональные компетенции вида деятельности "Проектирование цифровых устройств ".

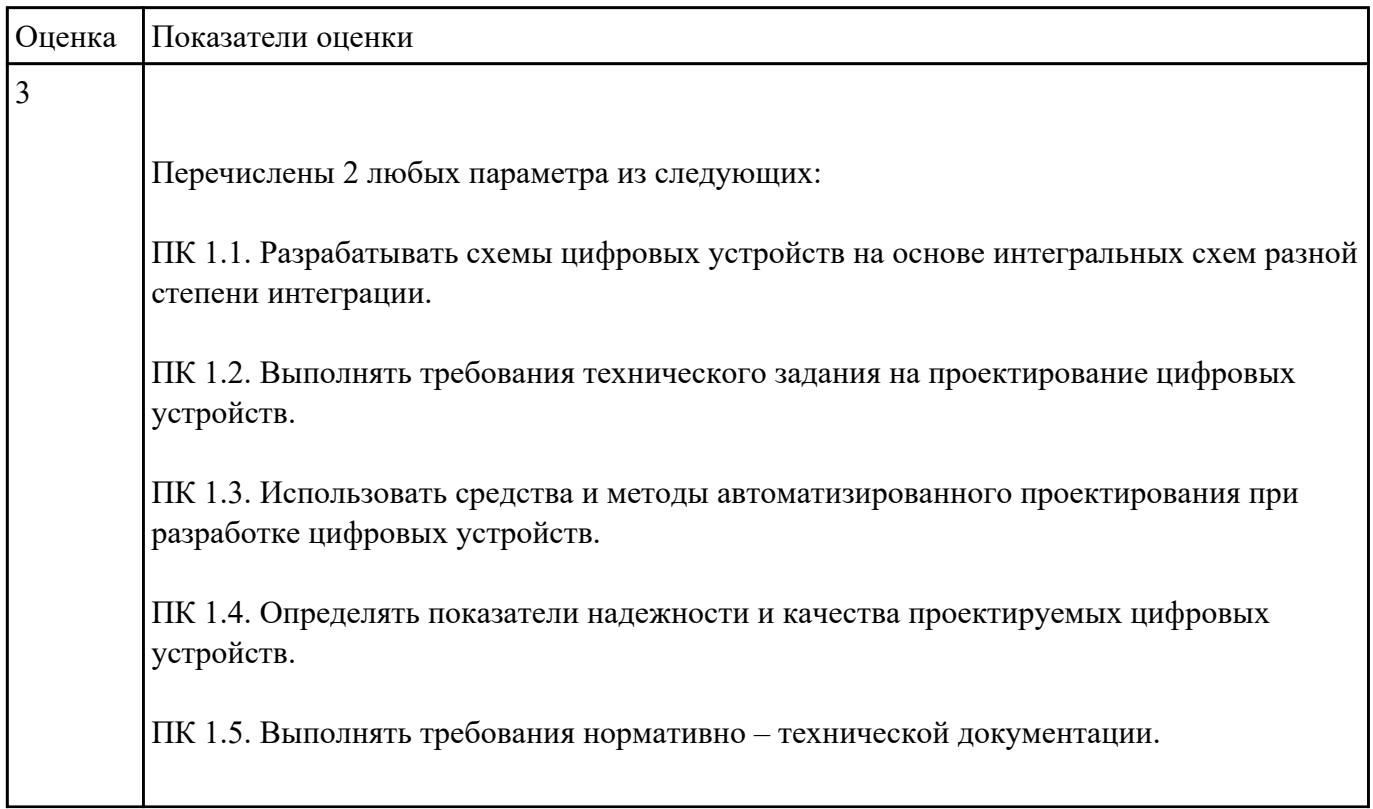

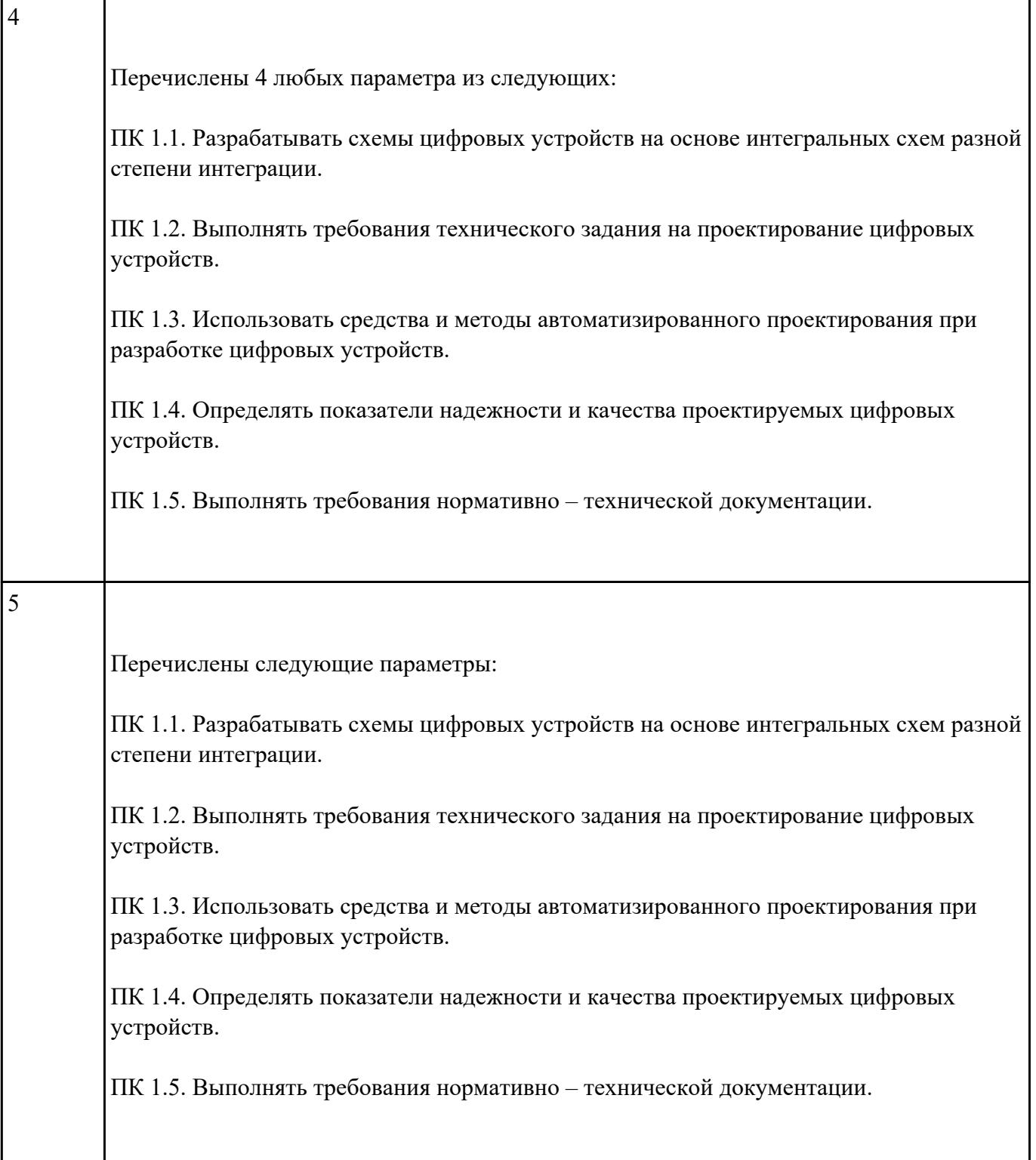

Перечислить профессиональные компетенции вида деятельности "Применение микропроцессорных систем, установка и настройка периферийного оборудования".

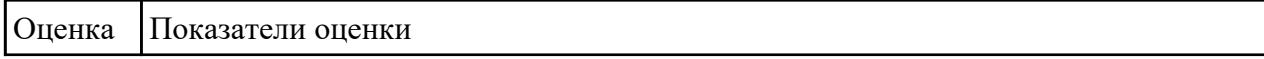

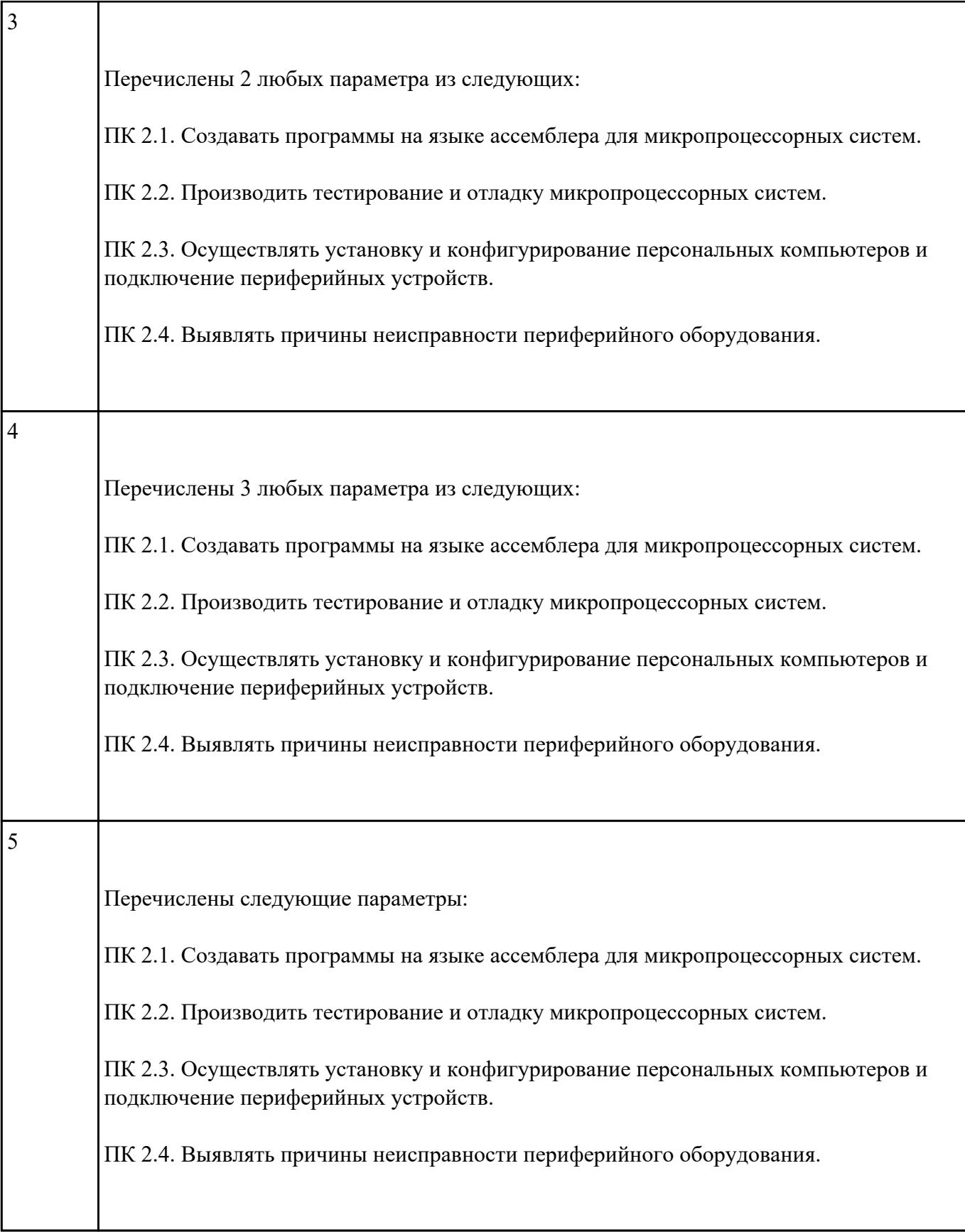

Перечислить профессиональные компетенции вида деятельности "Техническое обслуживание и ремонт компьютерных систем и комплексов".

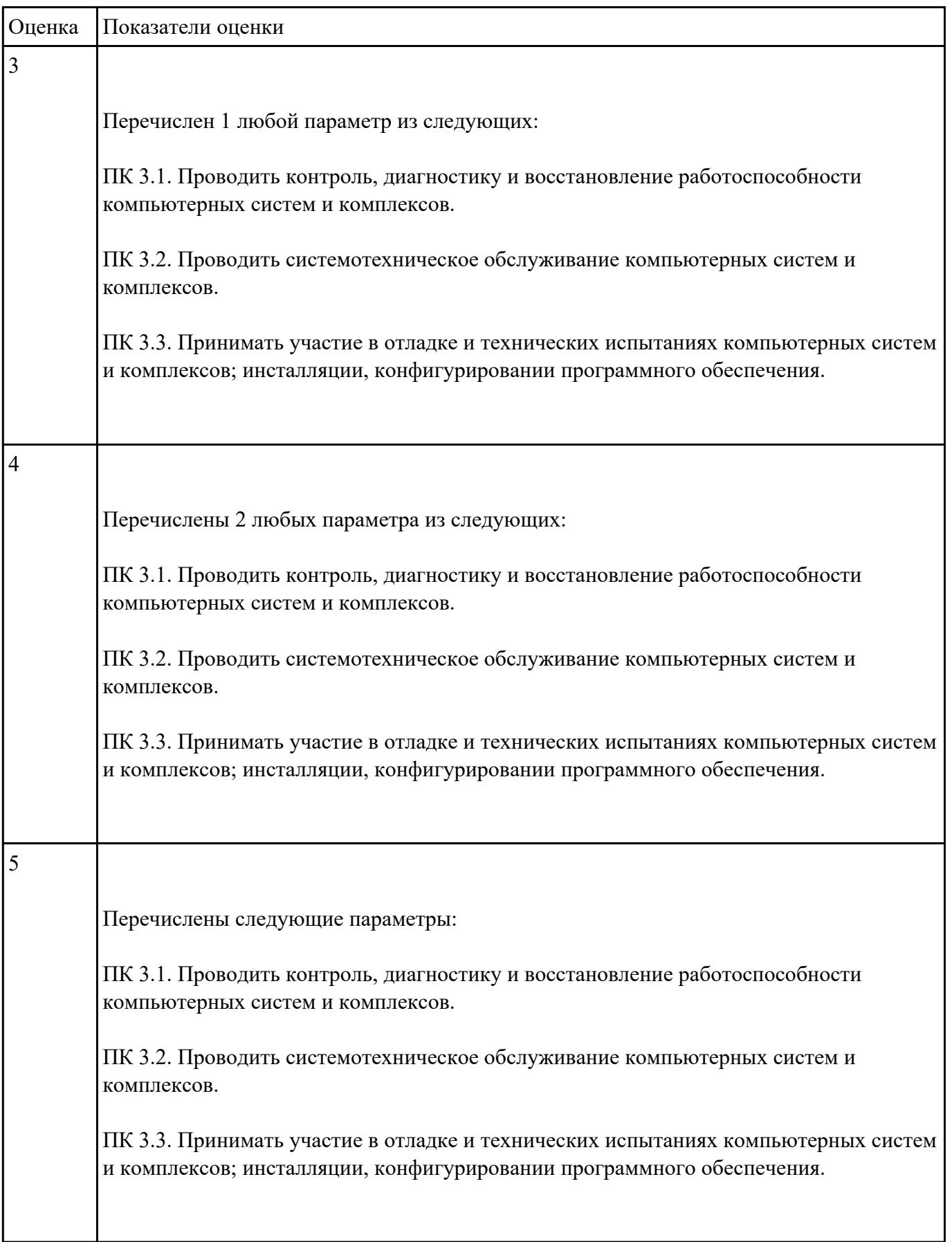

Сформулировать правила техники безопасности и гигиены при работе на ПК (требования по электрической безопасности).

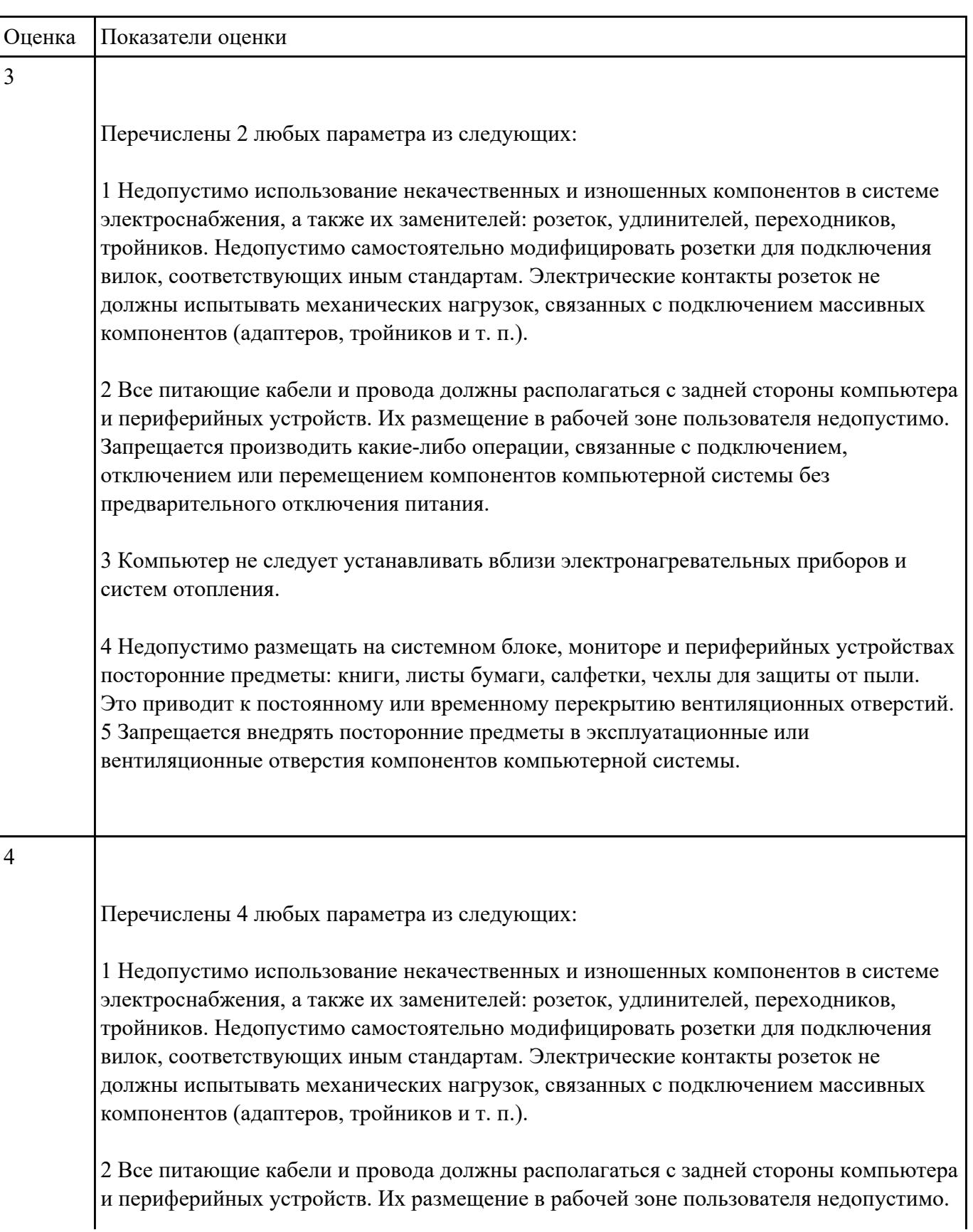

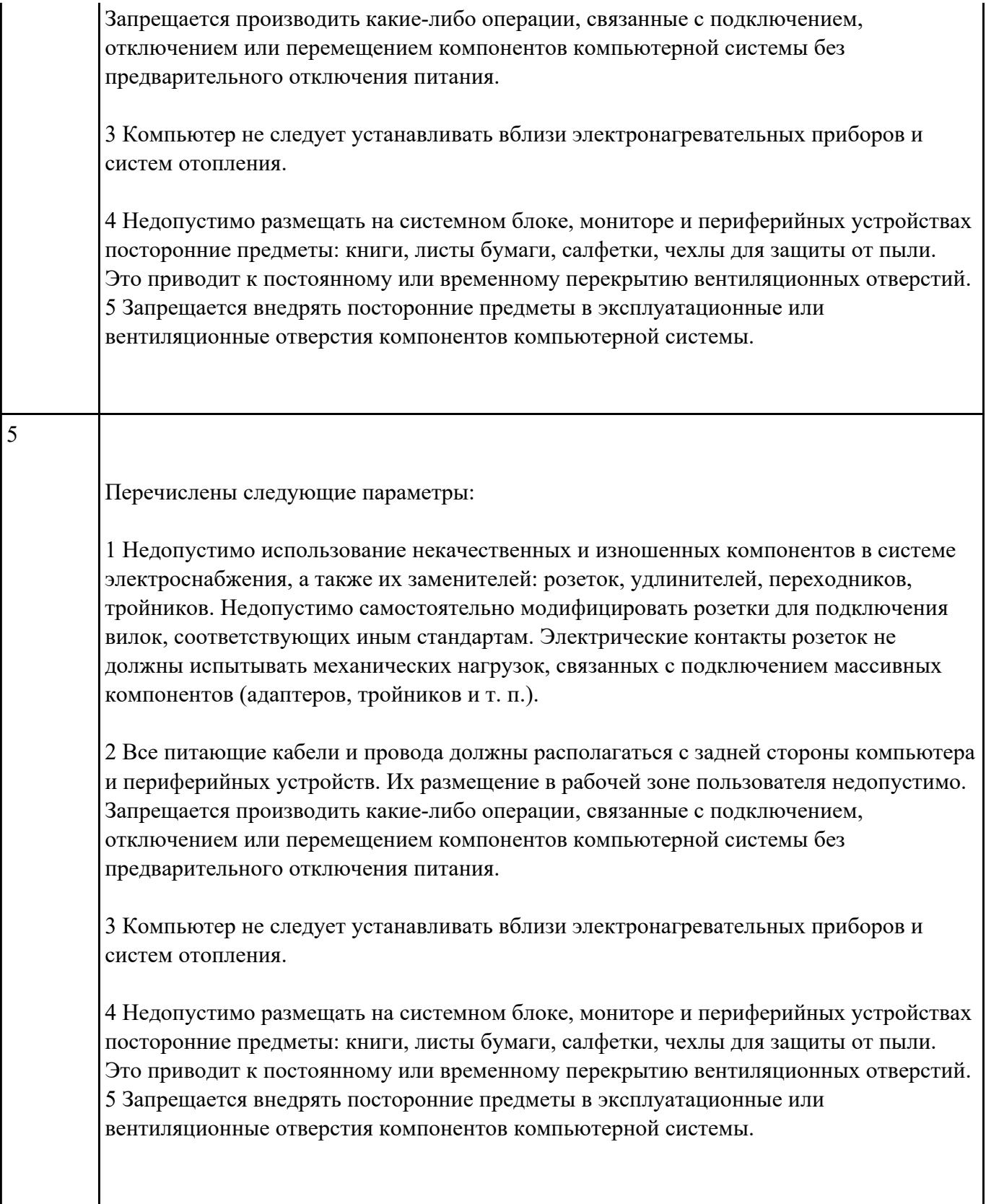

Перечислить наименование общепрофессиональных дисциплин.

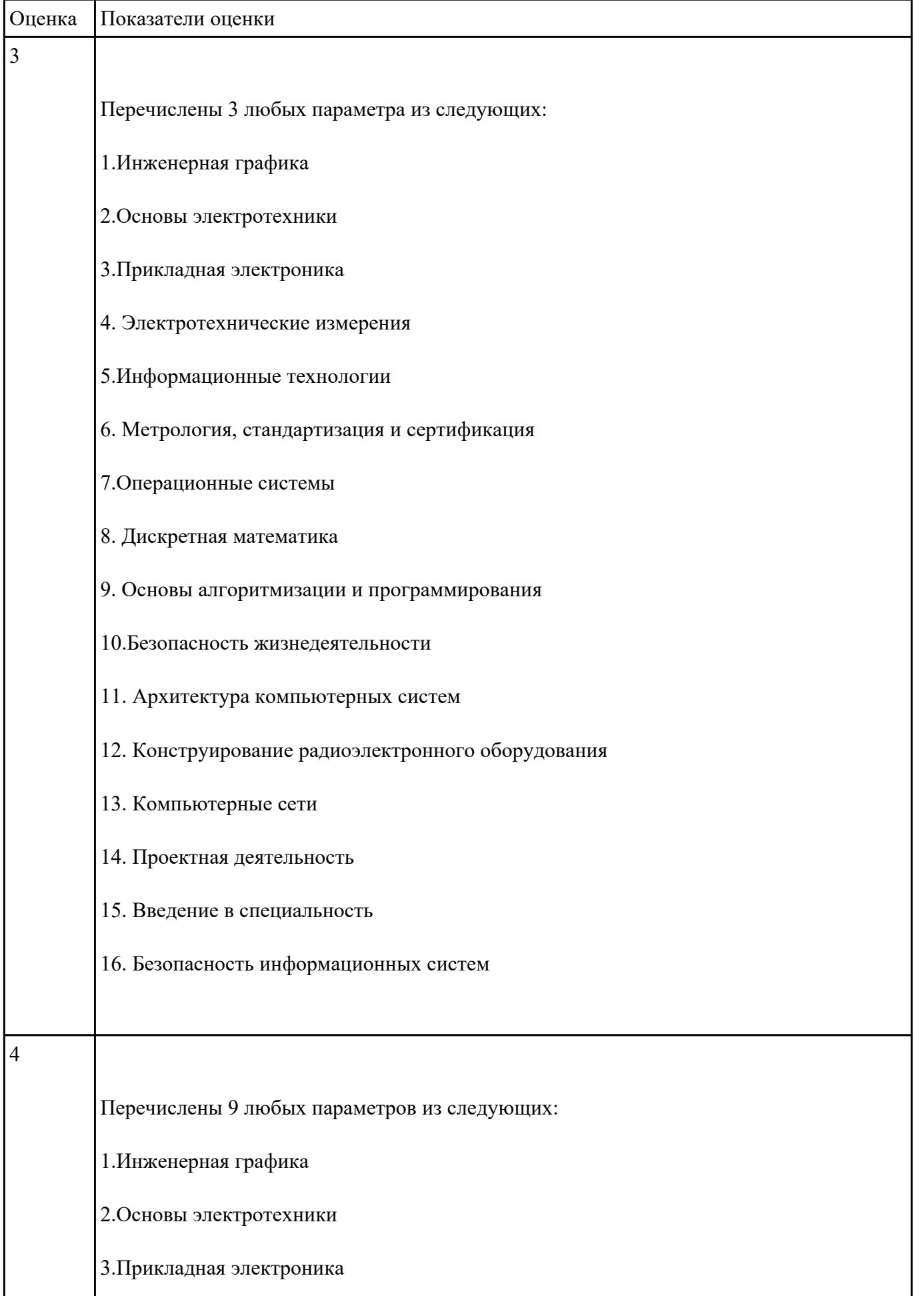

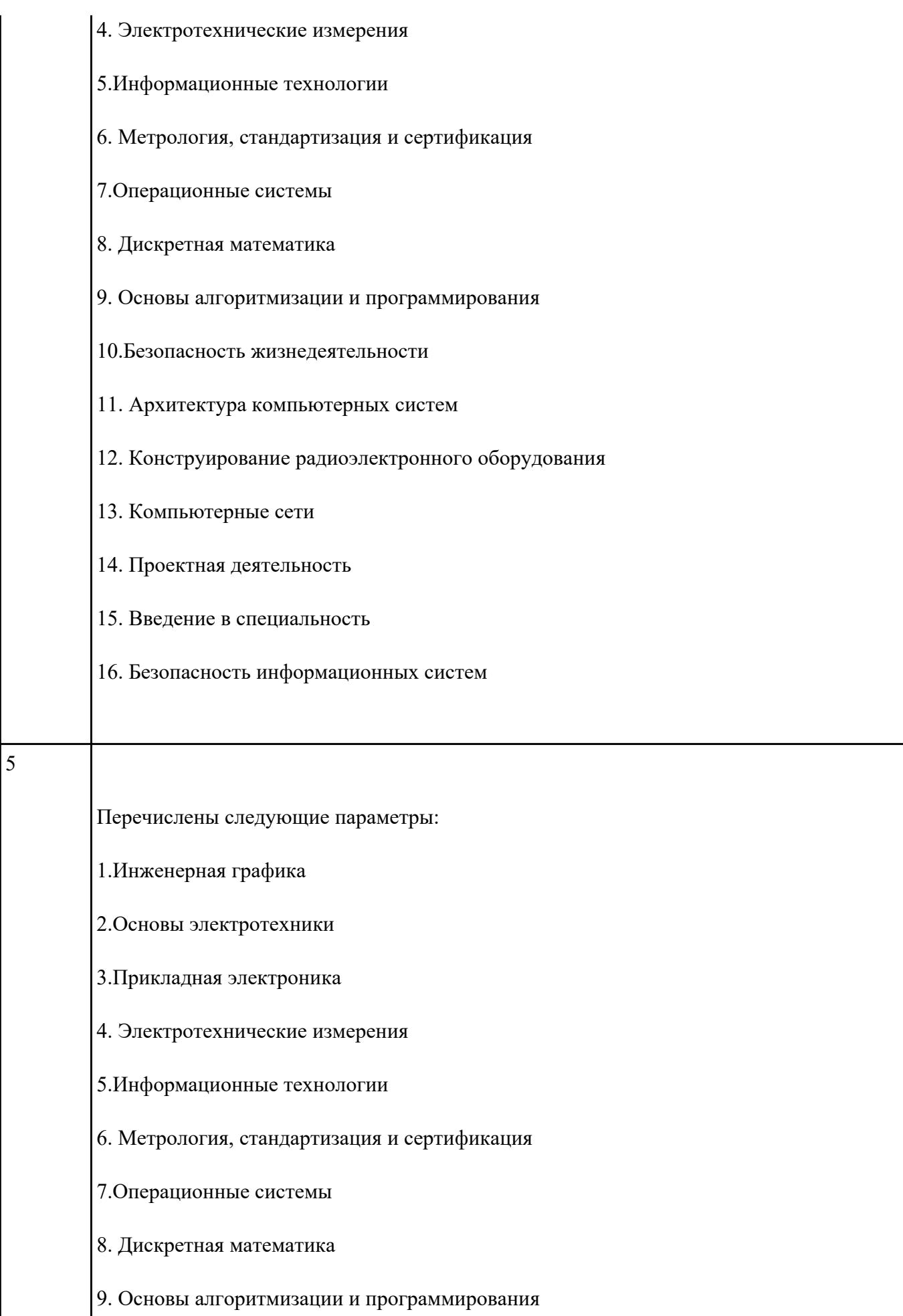

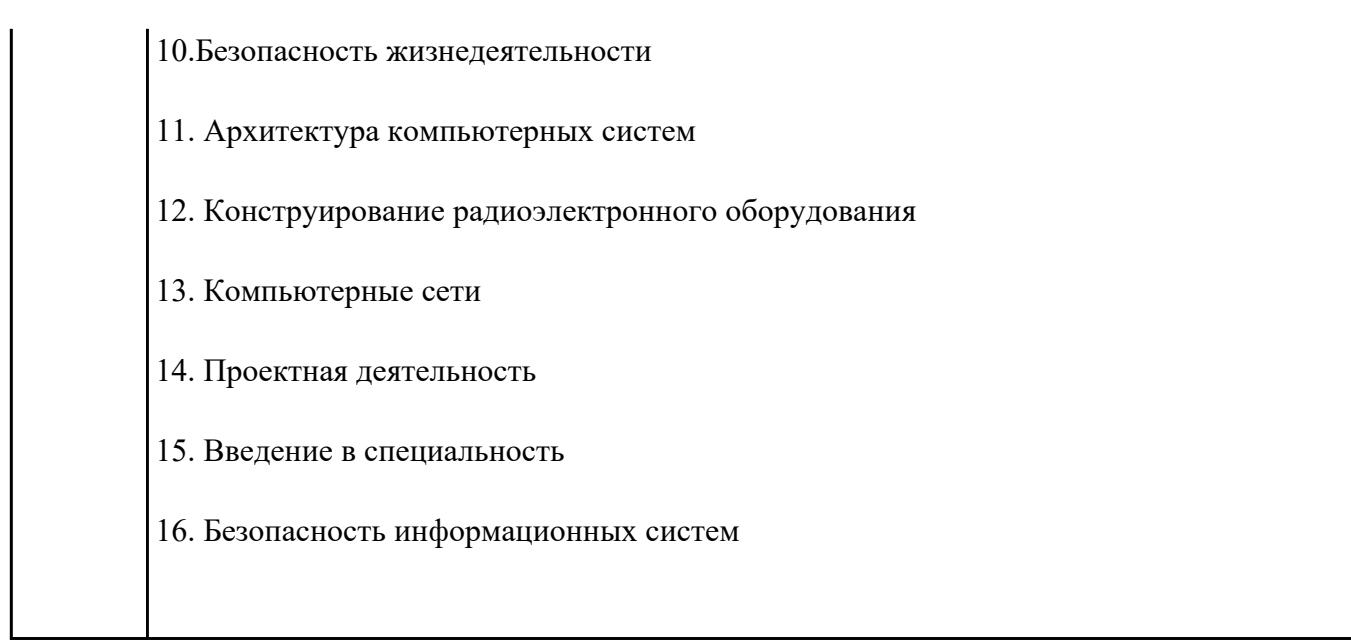

Перечислить наименование профессиональных модулей.

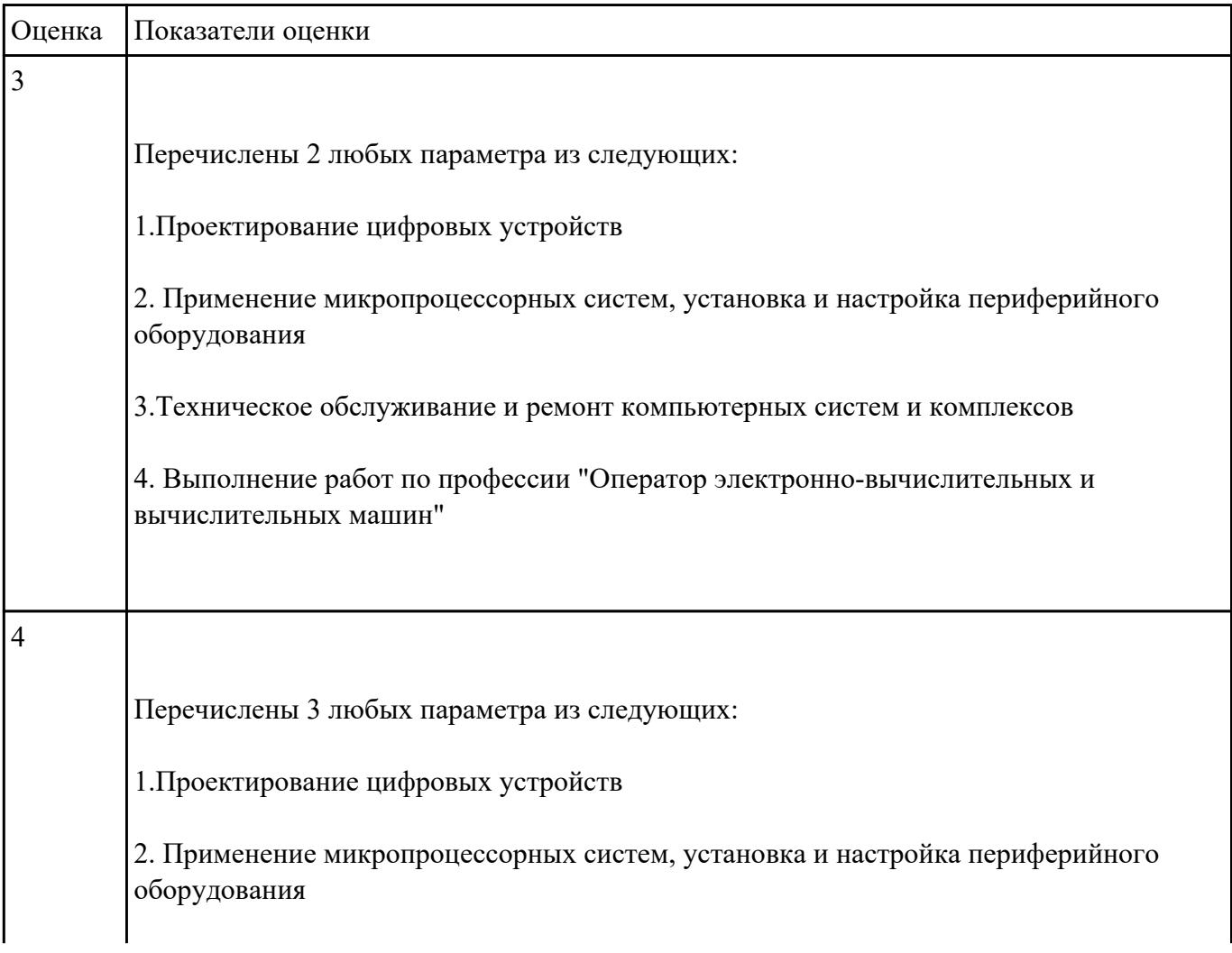

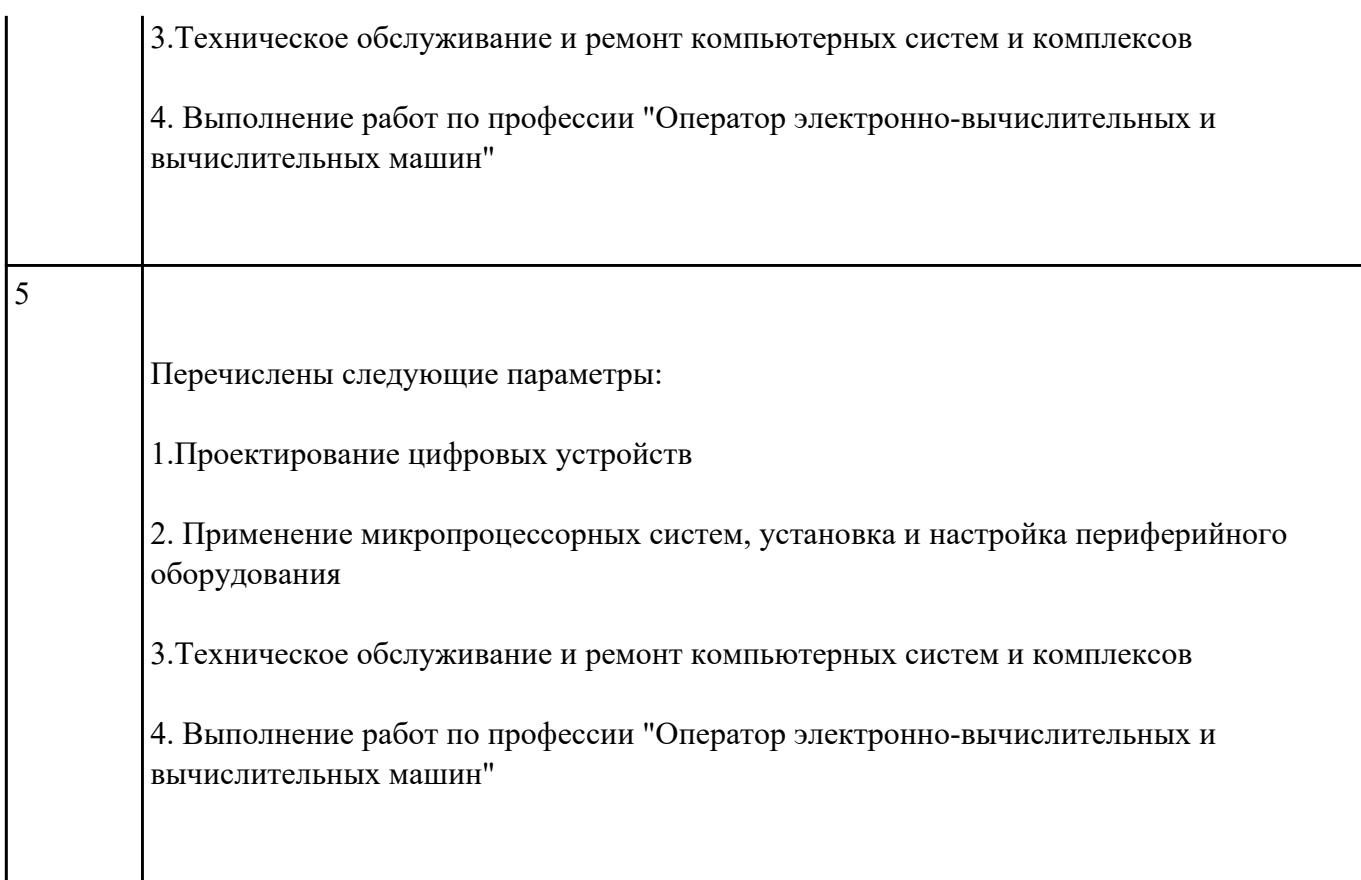

Перечислите виды курсовой работы

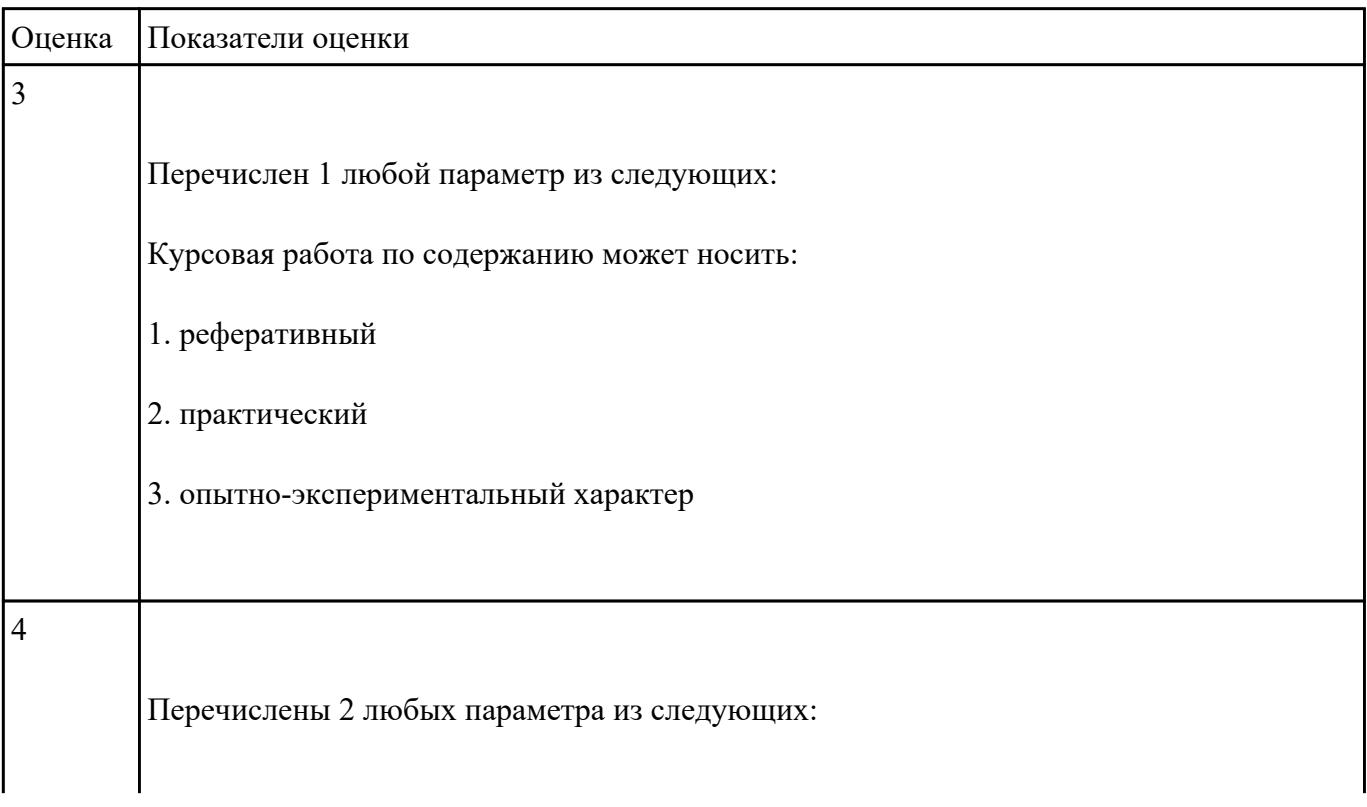

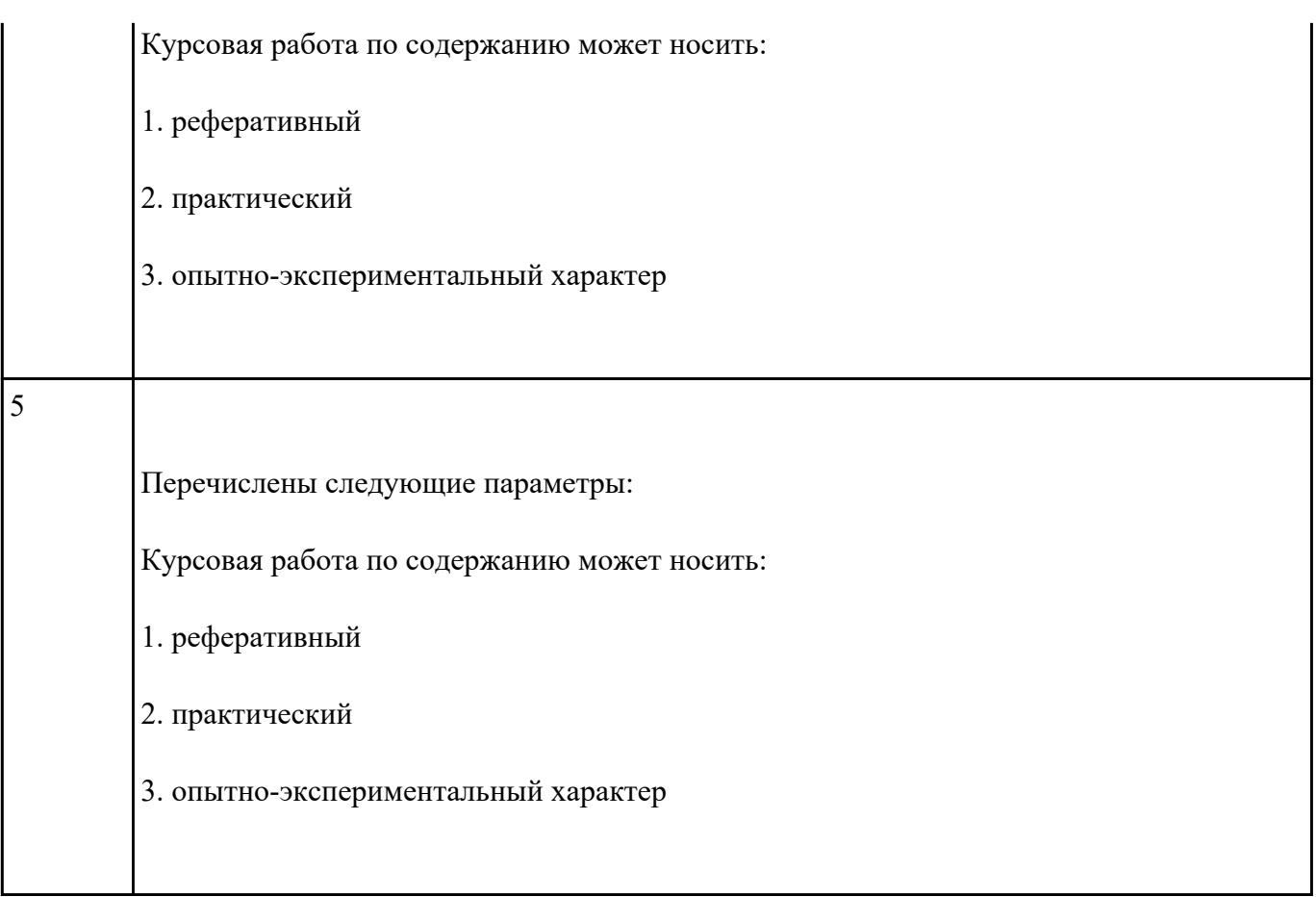

Перечислите элементы структуры курсовой работы практического характера

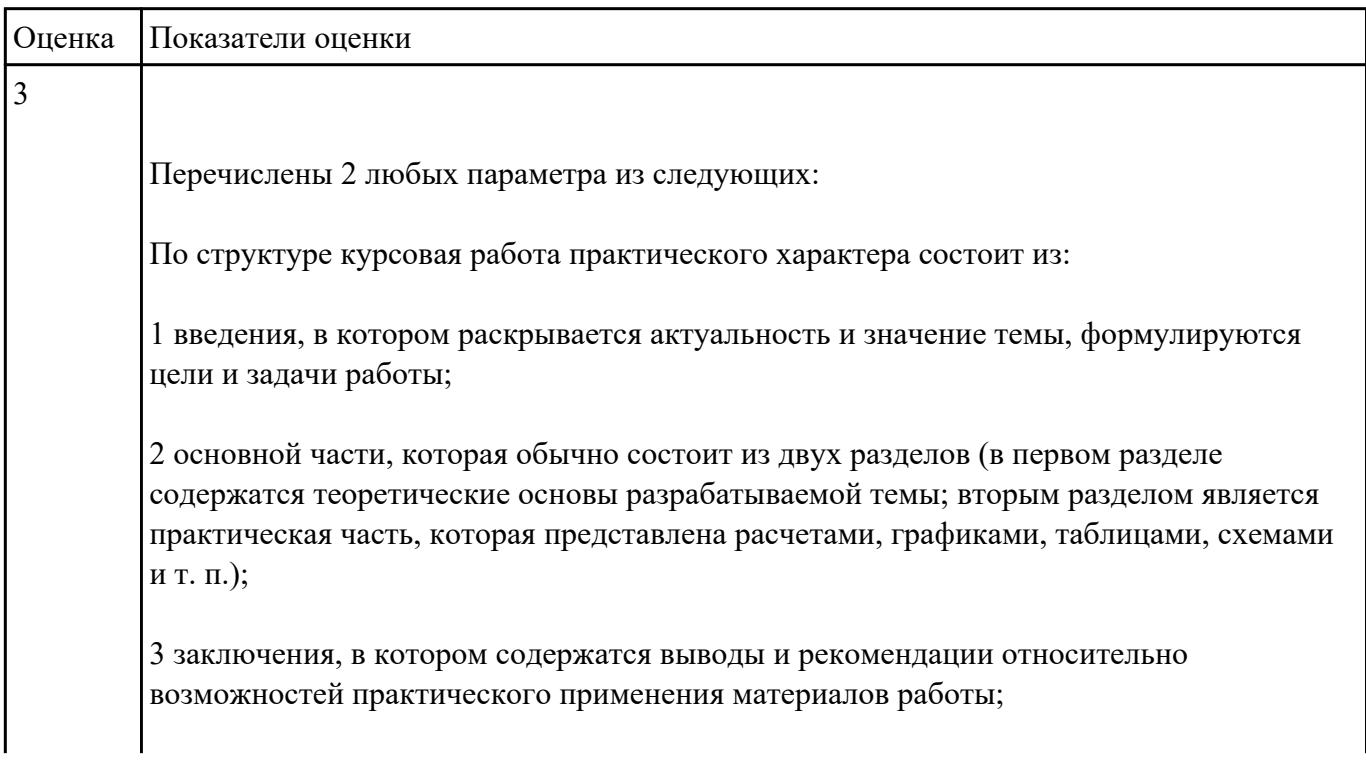

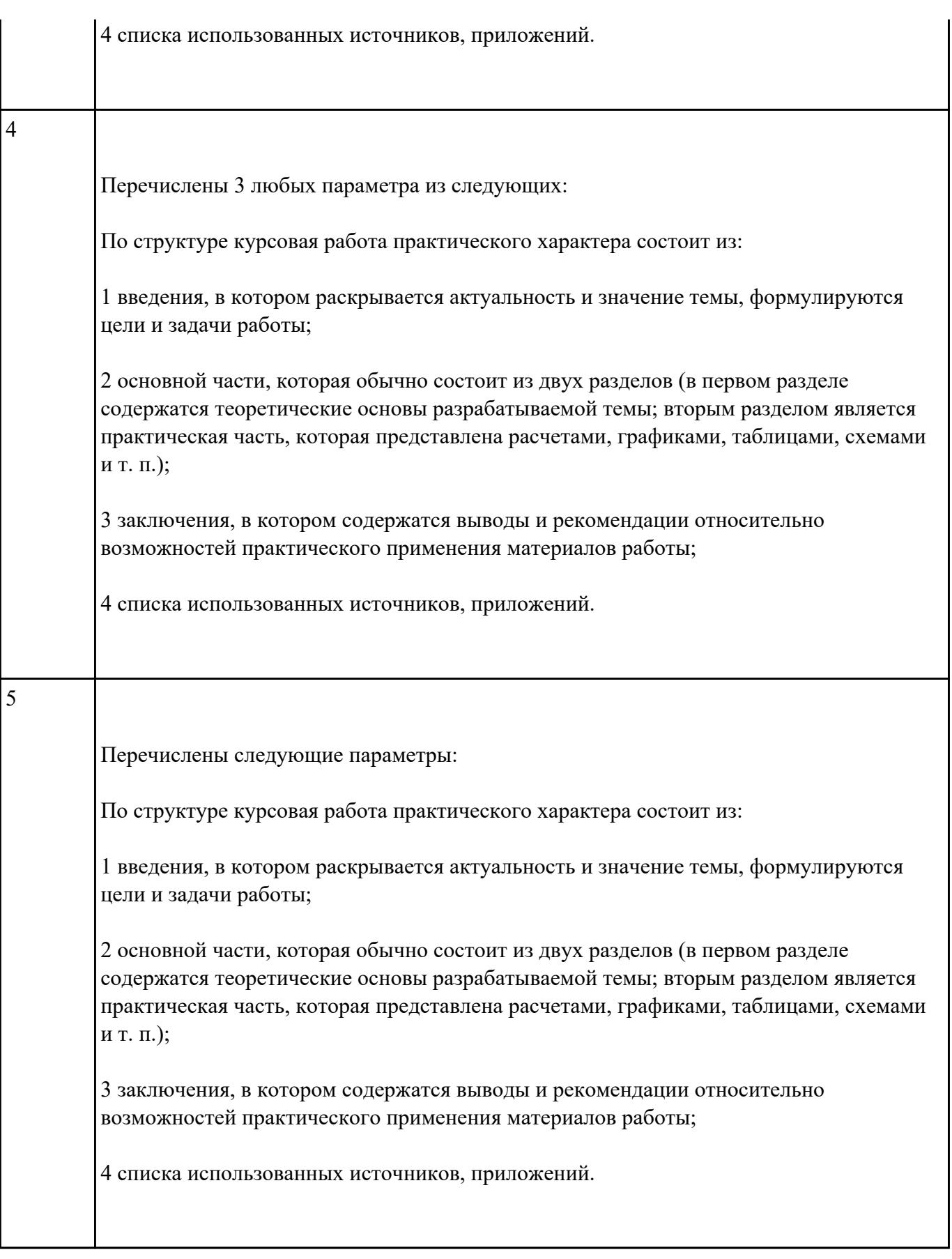